## **How to Access FreshGrade August 2020**

Please follow the instructions below to get your FreshGrade account ready to start collecting evidence of learning:

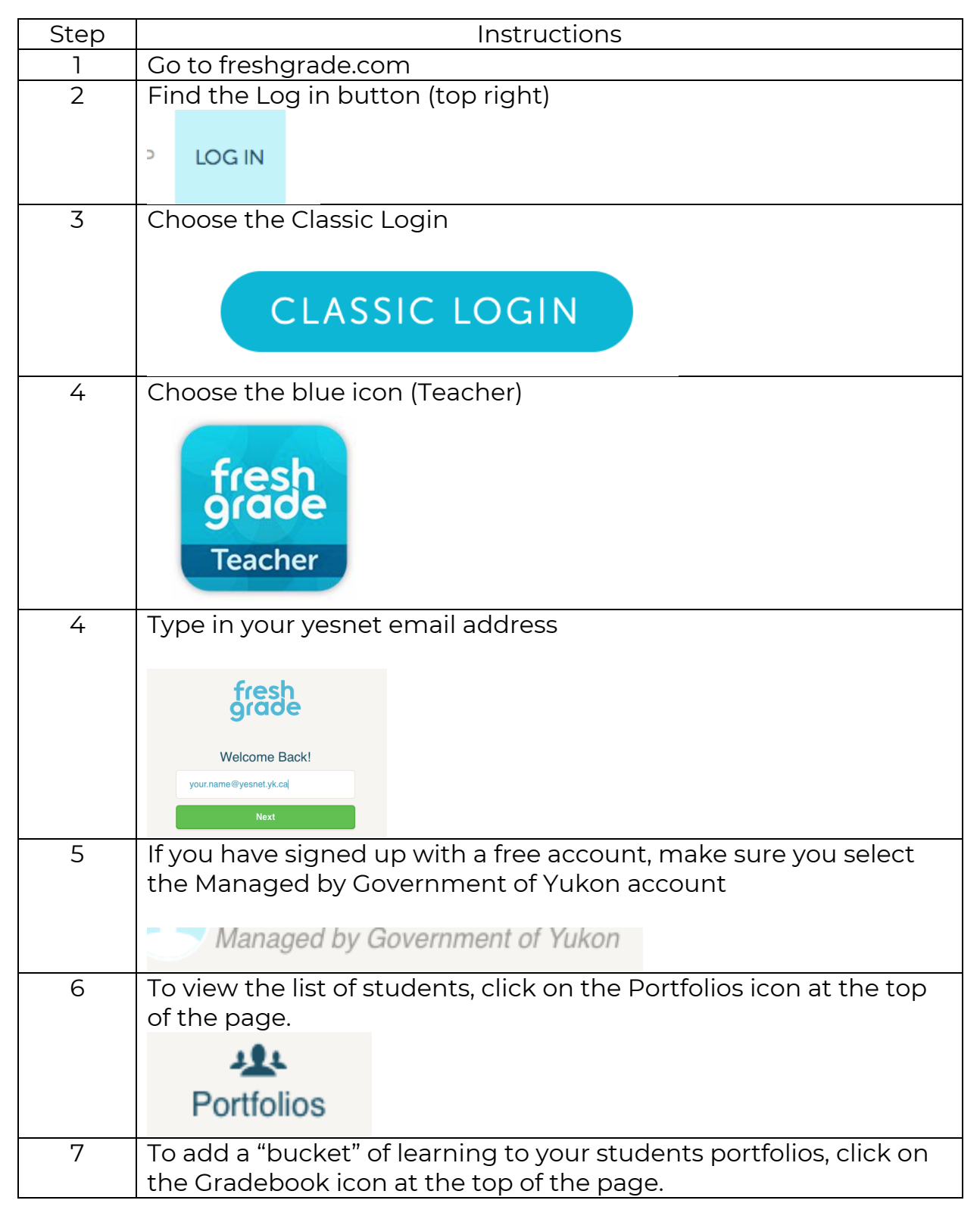

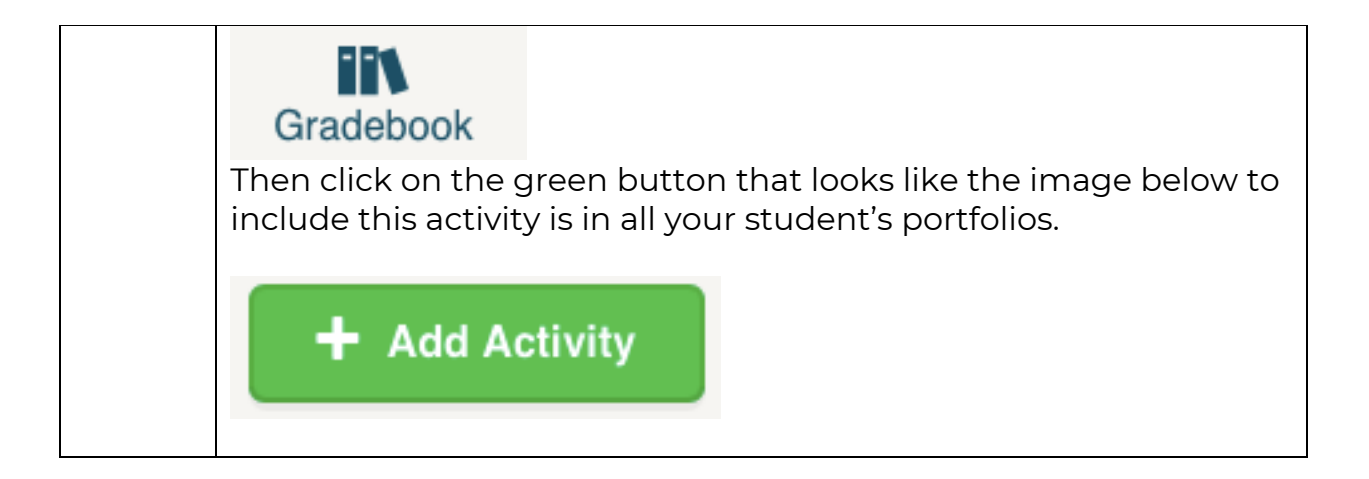